## **Manually Remove Nuget**>>>CLICK HERE<<<

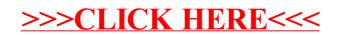